#### APRIL 2014

# **SY14 JOINT EVALUATION NEGOTIATIONS COMMITTEE (JENC) TENTATIVE DECISIONS**

*The Joint Evaluation Negotiations Committee is comprised of Palm Beach County Classroom Teachers Association representatives and School District of Palm Beach County representatives. This team works together to construct contract language and the new Classroom Teacher Evaluation System (CTES). This newsletter will share tentative decisions and clarifications that have been made by this committee.* 

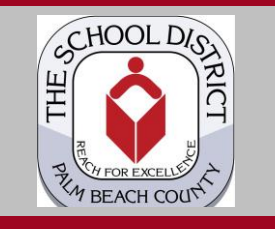

**A Joint Publication by…..**

**School District of Palm Beach County**   $\mathcal{R}_{I}$ **Palm Beach County Classroom Teachers** 

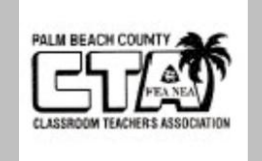

# **Decisions & Clarifications**

# **"Beginning" and "Not Using" Reminders**

For all categories of employees, prior to "Not Using" being marked, a conversation (either electronic or face-to-face) between the observer and the employee must take place. As a result of an observation, if an observer rates any employee "Beginning" or "Not Using" in any element, the observer will make available to the employee written or electronic feedback with specific recommendation(s) for improvement within 10 work days. Additionally, all elements marked as "Beginning" or "Not Using" *must be observed on at least one additional occasion* (after improvement strategies were provided) in a given school year to observe if there was improvement. The second observation should occur no sooner than two weeks after the improvement strategies were made available.

## **Domain Three and Four Reminders**

As a reminder Element 59 in Domain Four is not being scored in FY14 and FY15. All educators must be scored as "Applying" or higher for Elements 50, 53, and 54.

# **Non-Reappointments & Instructional Practice Scores**

For employees who are non-reappointed, they shall receive the Instructional Practices portion of the evaluation at that time. To do this you need only print this information from iObservation:

- Navigate to iObservation and sign-in
- Scroll over the "Evaluations" Tab on the top toolbar
- Click "Evaluate" from the Evaluations menu
- Find the teacher on your roster by scrolling through the educators or utilizing the search bar to search for his/her name
- When the teacher is located click on "View"
- Click on the "Print" icon on the top right-hand side of the page

The teacher needs to sign for receipt of this information. On the printout of the Instructional Practice Score add the following verbiage:

**Association D** <sup>"Your signature merely signifies that you have received this information and does<br>**Association** *Association*</sup> *not necessarily indicate agreement with its content."* 

Employee's Signature of Receipt Date Received

\_\_\_\_\_\_\_\_\_\_\_\_\_\_\_\_\_\_\_\_\_\_\_\_\_\_\_\_ \_\_\_\_\_\_\_\_\_\_\_\_\_\_\_\_\_\_

## **Student Growth Updates**

Updates on Student Growth calculations for teachers are forthcoming. JENC is diligently working to address the needs of all instructional personnel. We anticipate information pertaining to Student Growth Calculations to be released in May. Continue to read JENC Newsletters for updates.